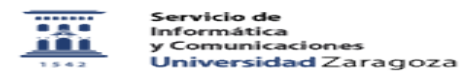

## Conexión VPN. Acceso a los repositorios de software para Mac

27/07/2024 - 01:51:00

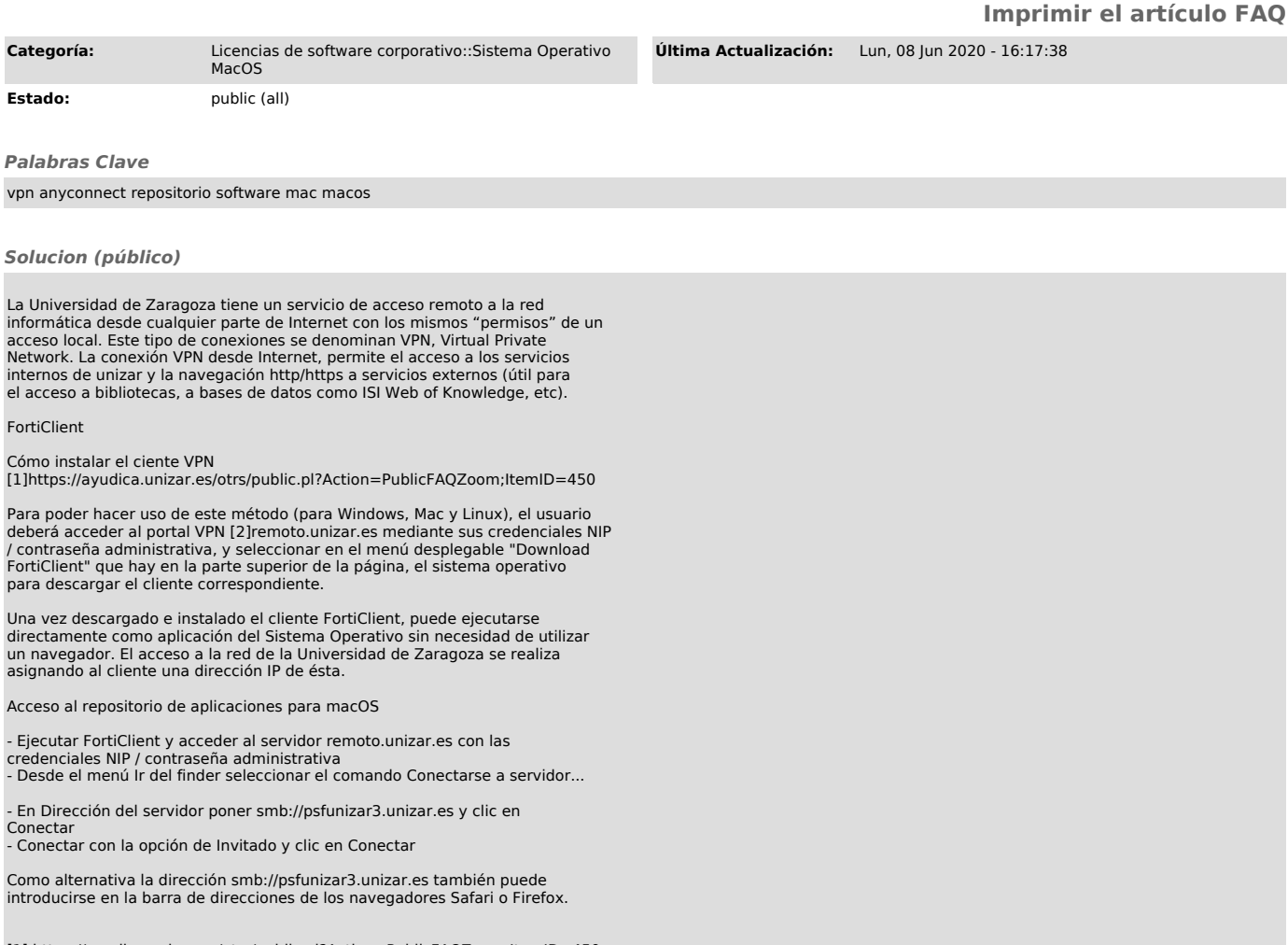

[1] https://ayudica.unizar.es/otrs/public.pl?Action=PublicFAQZoom;ItemID=450 [2] https://remoto.unizar.es/